# УДК 004

ż

### **Использование метода анализа иерархии для выбора антивирусной программы с помощью программы «MPRIORITY 1.0»**

*Круглик Роман Игоревич Приамурский государственный университет им. Шолом-Алейхема Студент*

*Научный руководитель: Баженов Руслан Иванович Приамурский государственный университет имени Шолом-Алейхема Кандидат педагогических наук, доцент, зав. кафедрой информационных систем, математики и правовой информатики*

#### **Аннотация**

Данная статья содержит этапы использования метода анализа иерархии с помощью программы «MPRIORITY 1.0». В качестве примера была взята проблема выбора антивирусной программы.

**Ключевые слова:** Метод анализа иерархии, MPRIORITY 1.0, антивирусные программы, принятие решения.

## **Using the analytic hierarchy process to select an antivirus program using the «MPRIORITY 1.0» program**

*Kruglik Roman Igorevich Sholom-Aleichem Priamursky State University Student*

*Bazhenov Ruslan Ivanovich Sholom-Aleichem Priamursky State University Candidate of pedagogical sciences, associate professor, Head of the Department of Information systems, Mathematics and Legal Informatics*

## **Abstract**

In article contains the steps of using the Analytic hierarchy process using the "MPRIORITY 1.0" program. The problem of choosing an antivirus program was taken as an example.

**Keywords:** Hierarchy analysis method, MPRIORITY 1.0, antivirus software, decision making

Необходимость принятия решения пронизывает все сферы жизни и деятельности человека, поэтому понимание природы принятия решений чрезвычайно важно для всякого, кто хочет сделать правильный выбор.

Неверное или несвоевременное решение может создать проблемы или иметь непоправимые последствия.

Под принятием решений следует понимать состав и последовательность процедур, приводящих к решению проблем организации, в комплексе с методами разработки и оптимизации альтернатив. Для нас принятие решения не самоцель, главное - разрешение определенной проблемы. Для этого очень часто требуется определенная последовательность решений и их осуществление. Поэтому решение - это не одномоментный акт, а результат процесса, развивающегося во времени, имеющего определенную структуру.

Процесс принятия решения - это циклическая последовательность действий субъекта управления, направленных на разрешение существующих проблем и заключающихся в анализе ситуации, генерации альтернатив, принятии решения и организации его выполнения.

На сегодняшний день существует огромное количество различных антивирусных программ. Именно поэтому в качестве примера процесса принятия решения рассмотрим выбор антивирусной программы, которая будет отвечать нашим требованиям.

Для правильного принятия решения, необходимо проанализировать все имеющиеся варианты и в этом поможет метод анализа иерархии. В данной работе будет использоваться программное обеспечение «MPRIORITY 1.0», для более быстрого, точного и наглядного использования данного метода. Ниже предоставлен список выбранных антивирусных программ с их характеристиками. (см. рис. 1).

| Наименование | Определения вирусов(%)  Время на поиск(сек) |      | Цена(руб) |
|--------------|---------------------------------------------|------|-----------|
| Dr. Web      | 77,3                                        |      | 1290      |
| McAfee       | 90,1                                        | 720  | 1249      |
| <b>AVG</b>   | 74                                          | 332  | 2990      |
| Kaspersky    | 96,3                                        | 1380 | 1990      |
| Symantec     | 65                                          | 370  | 2372      |
|              |                                             |      |           |

Рисунок 1. Список антивирусов с характеристиками

На сегодняшний день исследования в области принятия решений весьма актуальны. В статье Р.Р. Якупов, А.Е. Бардин [1] приводится пример построения иерархической модели для принятия решений. В работе Т.К. Кравченко [2] используется экспертная система. В статье И.А. Зайцева, О.Р. Андреев, В.В. Шутенко [3] отражают теоретические и практические аспекты анализа при помощи метода анализа иерархии. Е.А. Приходько, Р.И. Баженов [4] показывают возможность применения метода анализа иерархии. В работе Р.Е. Бойчин, Н.А. Садовский [5] рассказывают о выборе программных комплексов для создания сметной документации методом анализа иерархий в программе "MPRIORITY".

Оцениваться важность критерия будет по шкале интенсивности (от 1- 9), где оценки имеют следующий смысл:

- 1. Равная важность 1;
- 2. Незначительное превосходство 3;
- 3. Значительное превосходство 5;
- 4. Сильное превосходство 7;
- 5. Абсолютное превосходство 9;

Так же существуют промежуточное оценивание (2,4,6,8).

Для начала необходимо обозначить важность каждого критерия между собой в виде таблицы. (см. рис. 2).

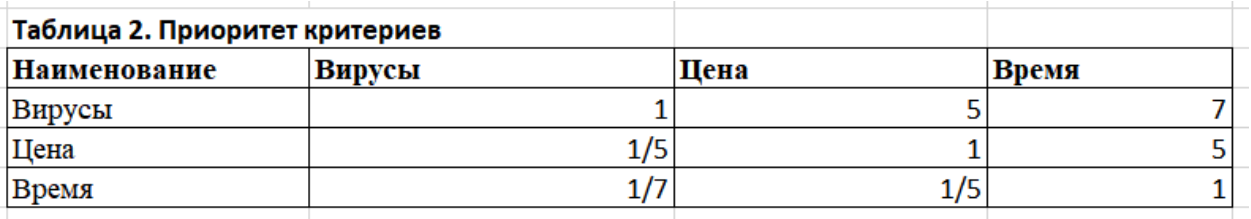

Рисунок 2. Приоритет критериев

Определим приоритет нахождения вирусов программой. (см. рис. 3).

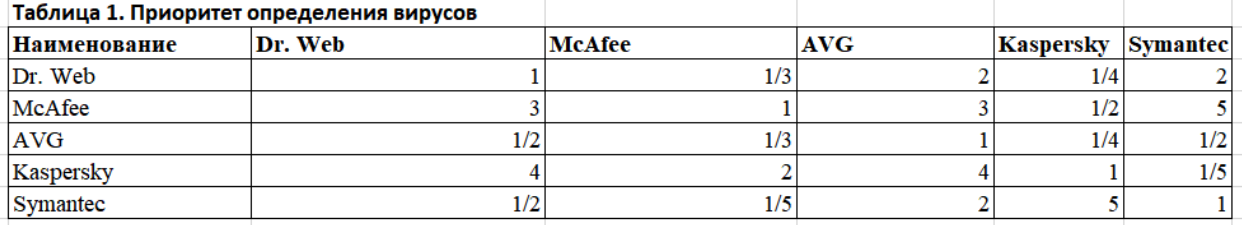

Рисунок 3. Приоритет определения вирусов

Определим приоритет цены покупки программы (см. рис. 4).

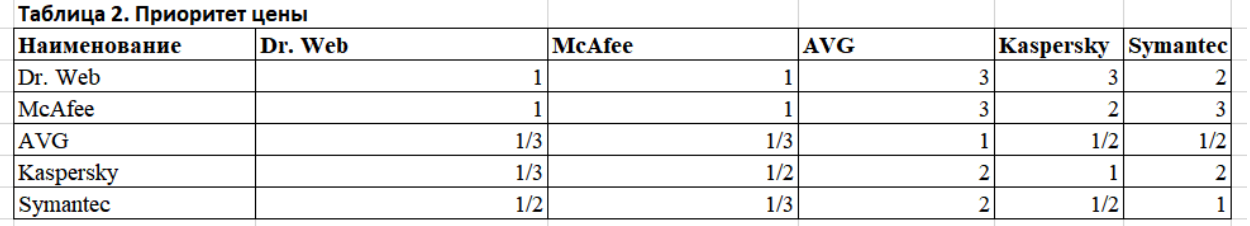

Рисунок 4. Приоритет минимальной цены

#### И последний критерий - время поиска. (см. рис. 5).

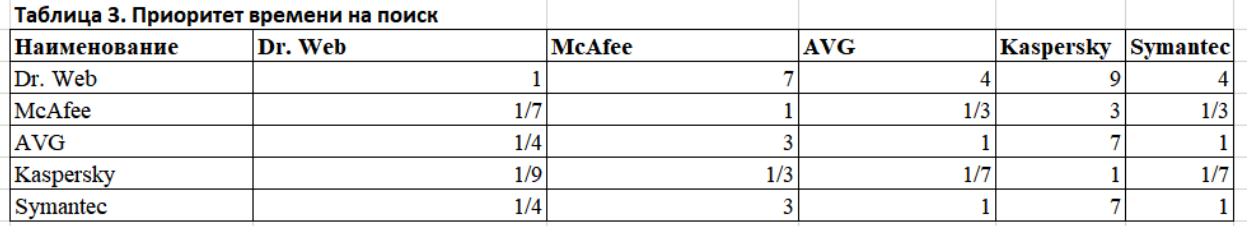

Рисунок 5. Приоритет времени на поиск

Далее все данные необходимо внести в приложение «MPRIORITY 1.0» и в результате была построена следующая иерархия (см. рис. 6).

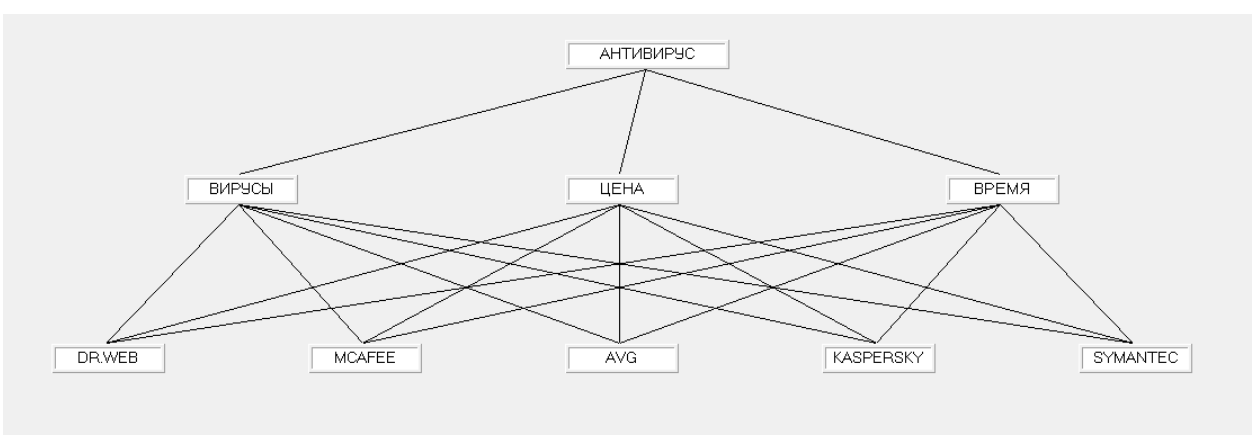

Рисунок 6. Иерархия

Так же приложение визуализирует введённые данные в виде круговой диаграммы, где наглядно видно преобладание одного варианта над другим (см. рис. 7).

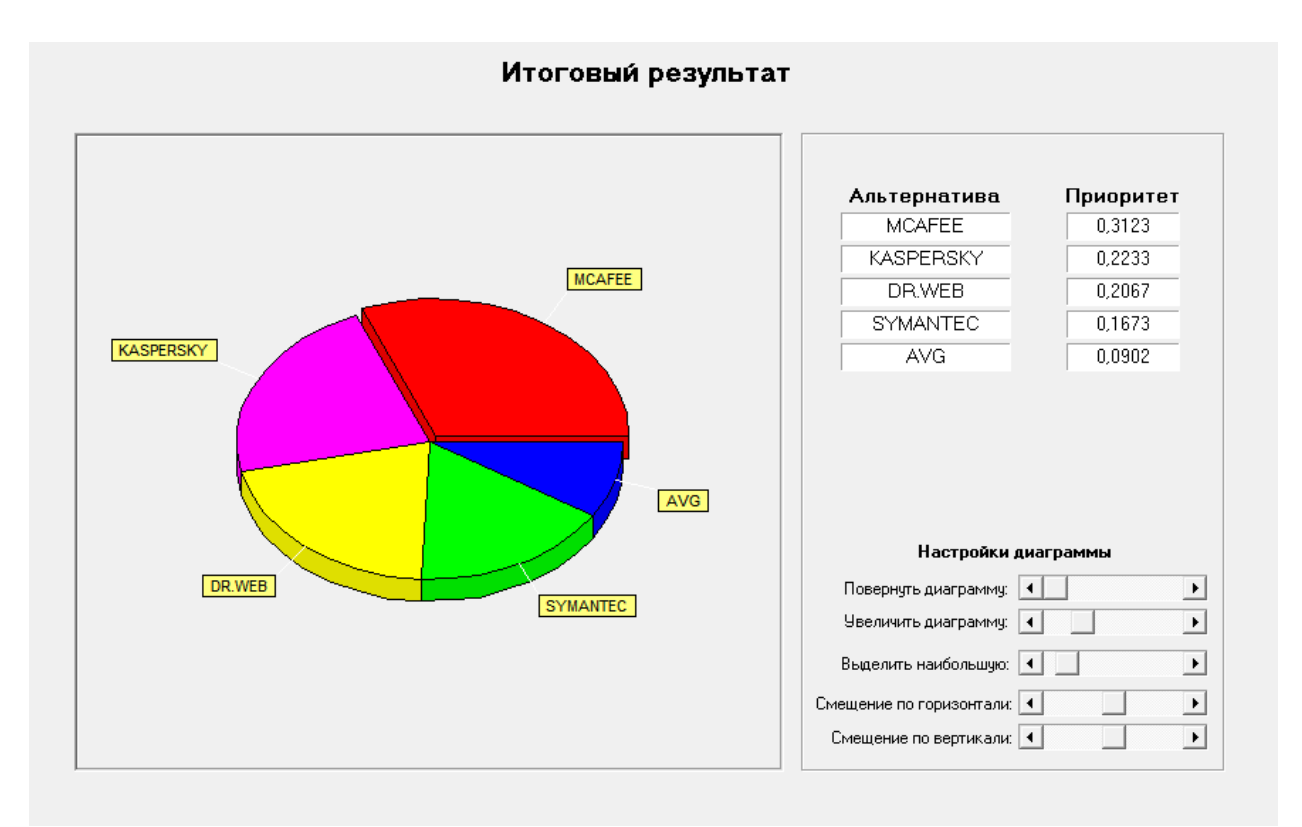

Рисунок 7. Итоговый результат

В результате обработки введённых данных мы видим преобладание антивируса «Mсafee» c 31,2%. Так же «Kaspersky» набрал 22,3%, «Dr.Web» - 20,6%, «Symantec» - 16,7% и «Avg» - 9,0%.

Данный метод можно использовать при решении различных задач, связанных с принятием решения. Так же программное обеспечение

«MPRIORITY 1.0» помогло не только визуализировать данный метод, но и с точность рассчитать итоговый результат исходя из введённых данных.

## **Библиографический список**

- 1. Якупов Р.Р., Бардин А.Е. Иерархическая модель принятия решений при неопределенности // Студенческая наука подмосковью, материалы Международной научной конференции молодых ученых. 2017. С. 723-726.
- 2. Кравченко Т.К. Принятие групповых решений с использованием экспертной системы поддержки принятия решений // Информационные технологии в проектировании и производстве. 2015. № 2 (158). С. 68-75.
- 3. Зайцева И.А., Андреева О.Р., Шутенко В.В. Оценка качества подачи тепловой энергии на основе метода анализа иерархий в программной системе "MPRIORITY" // Современные наукоемкие технологии. Региональное приложение. 2014. № 1 (37). С. 30-37.
- 4. Приходько Е.А., Баженов Р.И. Применение системы MPRIORITY для оптимального выбора программы, решающей проблемы автоматизации документооборота // Nauka-Rastudent.ru. 2014. № 10 (10). С. 29.
- 5. Бойчин Р.Е., Садовский Н.А. Выбор программных комплексов для создания сметной документации методом анализа иерархий в программе MPRIORITY // Science Time. 2014. № 5. С. 44-49.